# **Синий экран смерти**

# **Blue Screen of Death**

 Название сообщения о критической системной ошибке в операционных системах Microsoft Windows. Существует три вида сообщений BSOD: для семейств Windows 3.x, Windows 9x с Windows NT и Windows CE.

### *Синий экран смерти* впервые появился в Windows 3.1.

 По неподтверждённым данным синий экран имелся и в Windows  $1.x, 2.x$  и  $2.1x$ . Чаще всего в этих системах он появлялся при загрузке из MS-DOS и состоял из непонятных символов.

#### *Синий экран смерти* содержит в себе следующую информацию:

- Название ошибки (важная информация);
- Рекомендации по её устранению (является стандартным текстом для определенных групп ошибок);
- Шестнадцатеричный код ошибки;
- Параметры ошибки (для некоторых ошибок является важной информацией);
- Название драйвера, вызвавший ошибку (важная информация указывается не всегда);
- Адрес места, в котором возникла ошибка (указывается не всегда).

A problem has been detected and Windows has been shut down to prevent damage to your computer.

The problem seems to be caused by the following file: myfault.sys

DRIVER\_IRQL\_NOT\_LESS\_OR\_EQUAL| 1. Название ошибки

If this is the first time you've seen this stop error screen, restart your computer. If this screen appears again, follow these steps: 2. Рекомендации по устранению

Check to make sure any new hardware or software is properly installed. If this is a new installation, ask your hardware or software manufacturer for any Windows updates you might need.

If problems continue, disable or remove any newly installed hardware or software. Disable BIOS memory options such as caching or shadowing. If you need to use safe mode to remove or disable components, restart your computer, press F8 to select Advanced Startup Options, and then select Safe Mode.

Technical Information: 3. Шестнадцатеричный код ошибки Мараметры ошибки \*\*\* STOP: 0x100000d1 (0xe4223008, 0x00000002, 0x00000000, 0xf79c9579) | \*\*\* myfault.sys - Address 0xf79c9579 base at 0xf79c9000 DateStamp 0x4d26670c 6. Адрес ошибки 5. Название драйвера

SODSTOD T

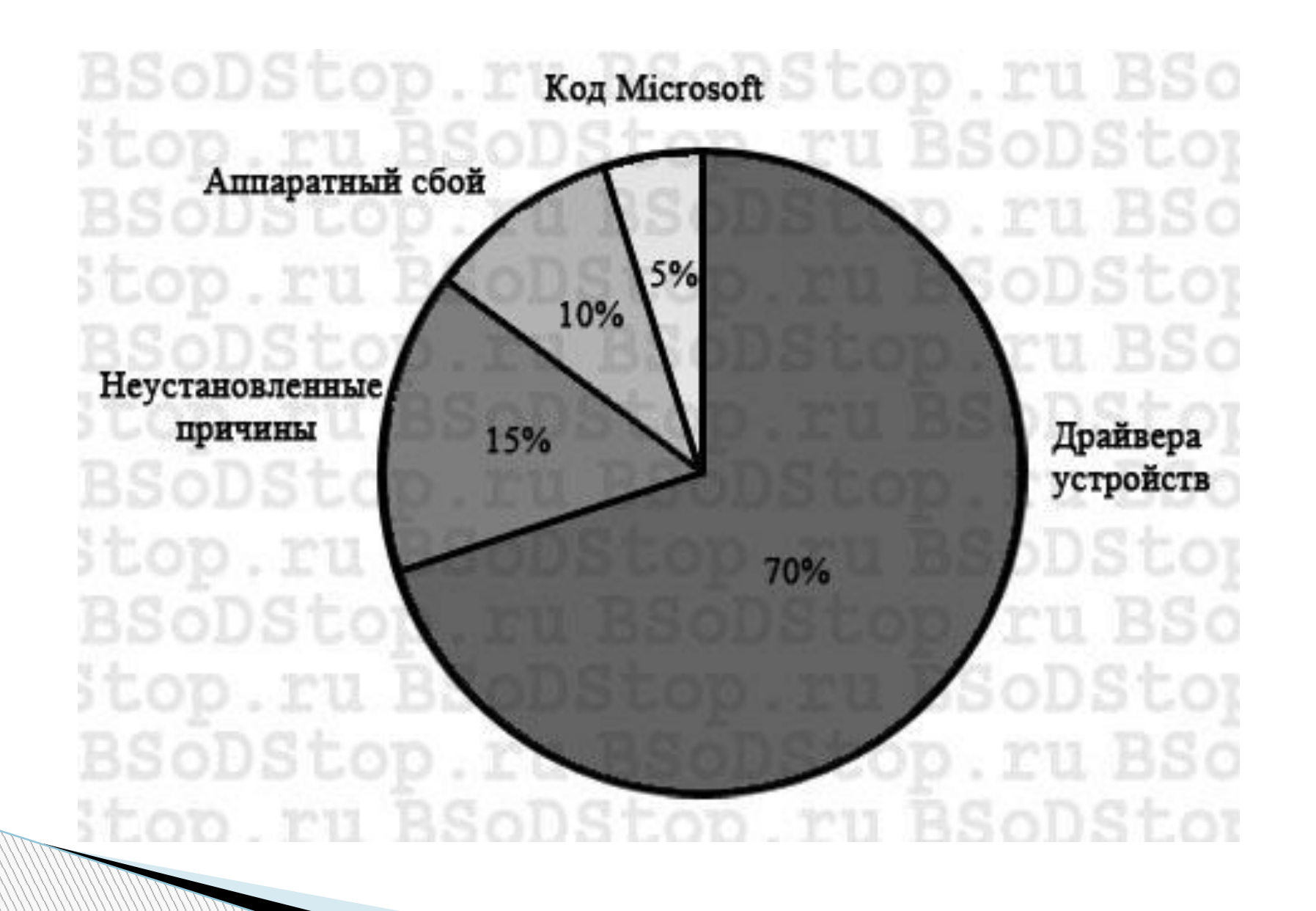

# **Причины появления синего экрана смерти**

- выходе из строя аппаратной части компьютера (жесткого диска, оперативной памяти, видеокарты, блока питания и т.д.);
- конфликте устройств компьютера;
- несовместимости оборудования с операционной системой;
- перегреве устройств ПК;
- неподходящем драйвере;
- конфликте драйверов;
- несовместимости драйвера с операционной системой;
- **неправильных настройках BIOS;**
- нехватке свободного места на жестком диске;
- заражении всевозможными вредоносными программами (вирусами);
- **разгоне процессора и оперативной памяти.**

### Синий экран смерти Windows 8, 10

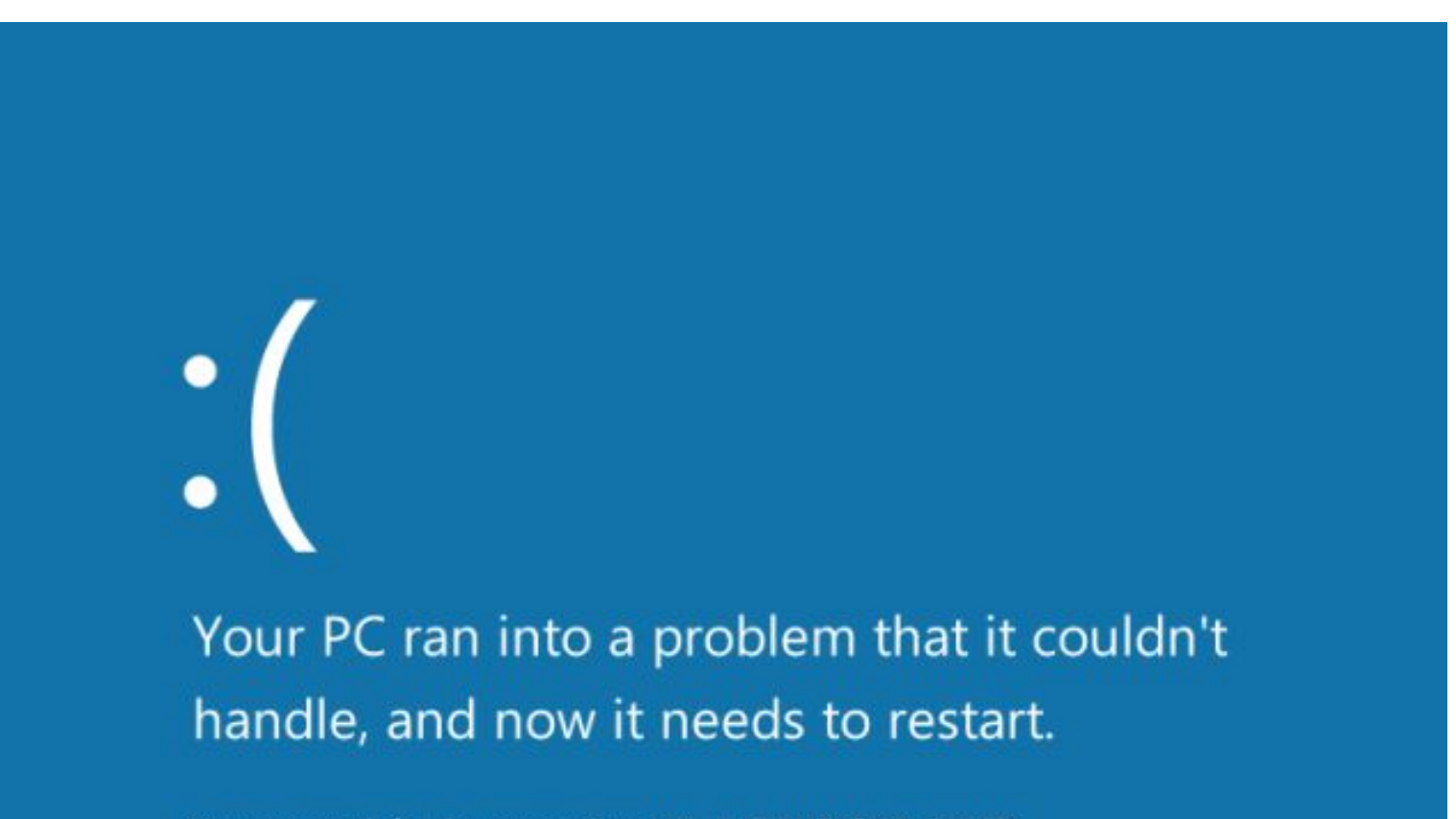

You can search for the error online: HAL INITIALIZATION FAILED

### Синий экран смерти в Windows XP, Vista, Z

A problem has been detected and windows has been shut down to prevent damage to your computer.

The problem seems to be caused by the following file: SPCMDCON.SYS

PAGE\_FAULT\_IN\_NONPAGED\_AREA

If this is the first time you've seen this Stop error screen, restart your computer. If this screen appears again, follow these steps:

Check to make sure any new hardware or software is properly installed. If this is a new installation, ask your hardware or software manufacturer for any windows updates you might need.

If problems continue, disable or remove any newly installed hardware or software. Disable BIOS memory options such as caching or shadowing. If you need to use Safe Mode to remove or disable components, restart your computer, press F8 to select Advanced Startup Options, and then select Safe Mode.

Technical information:

\*\*\* STOP: 0x00000050 (0xFD3094C2,0x00000001,0xFBFE7617,0x00000000)

888 SPCMDCON.SYS - Address FBFE7617 base at FBFE5000, DateStamp 3d6dd67c

# **Красный экран смерти**

Ошибка загрузки системы в Windows Longhorn (2004) В 2000 году на юмористическом сайте **BBSpot** (англ.) появилось предсказание, что в 2016 году Microsoft улучшит синий экран смерти, сделав его красным.<sup>[</sup>

В 2004 году появились сообщения, что в загрузчике бета-версии Windows Vista (Windows Longhorn) сообщает о критических ошибках именно на красном фоне.

Также красный экран смерти присутствовал в Windows 98. Он сообщал о критической ошибке ACPI.

# Ошибка загрузки системы B Windows Longhorn (2004)

#### Windows Boot Error

Windows Boot Manager has experienced a problem.

Status: 0xc000000f

Info: An error occurred transferring exectuion.

You can try to recover the system with the Microsoft Windows System Recovery Tools. (You might need to restart the system manually.)

If the problem continues, please contact your system administrator or computer manufacturer.

## **Зеленый экран смерти**

**В конце 2016 года Microsoft заменила синий** экран смерти на зеленый в предварительных сборках Windows 10. В стабильных версиях ОС остался синий экран.

#### Your PC ran into a problem and needs to restart. We're just collecting some error info, and then you can restart.

#### 100% complete

٠

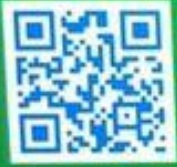

For more information about this issue and possible flam, visit http://windows.com/stopcode

If you call a support person, give them this info: Stop code MANUALLY BRITANID CRASH